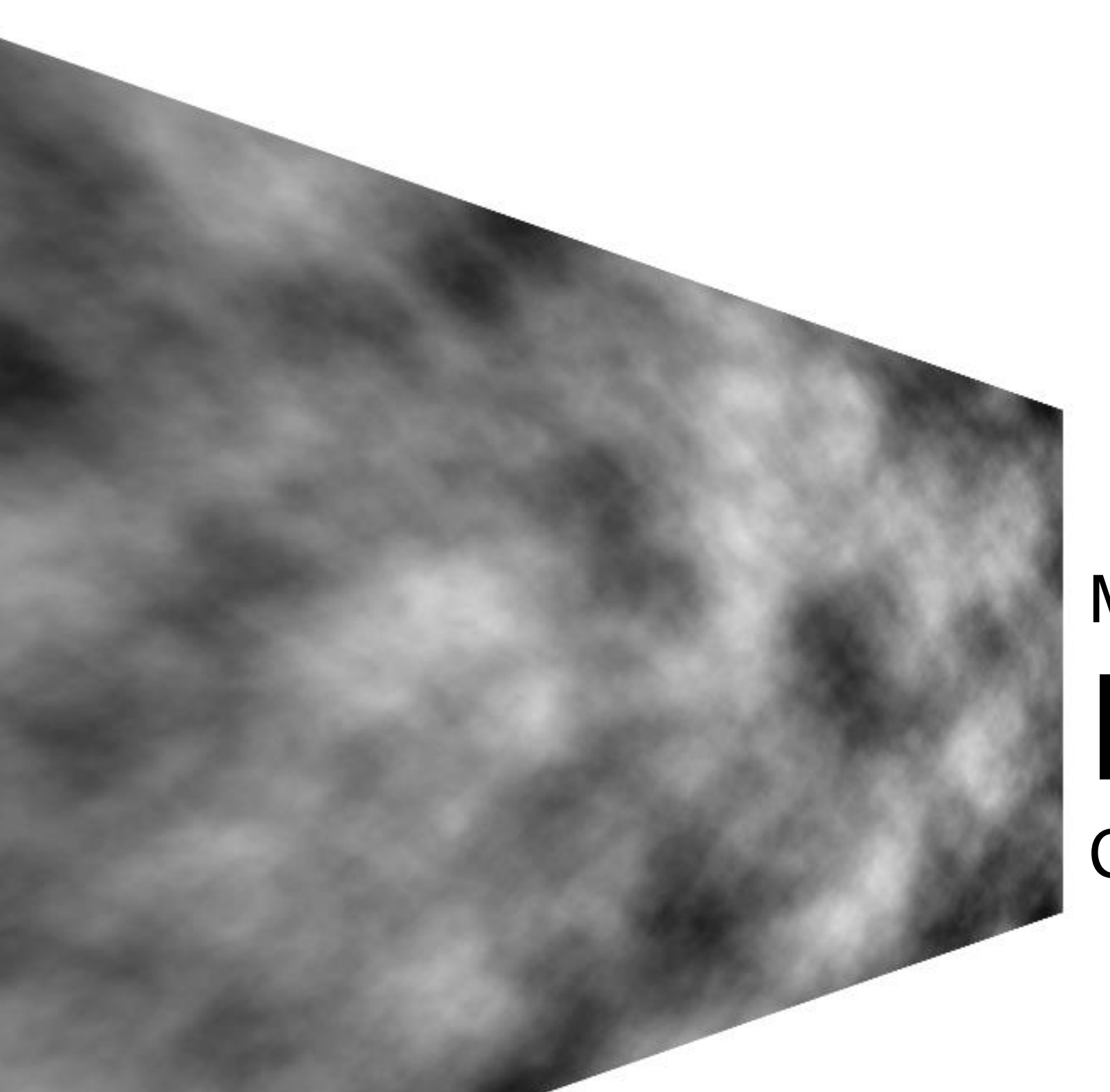

#### Module 08 Noise CS 106 Winter 2020

# noise()

- Perlin noise is a random sequence generator producing a more natural ordered, harmonic succession of numbers compared to the standard **random()** function.
- It was invented by Ken Perlin in the 1980s and been used since in graphical applications to produce procedural textures, natural motion, shapes, terrains etc.

# 1D noise()

- Always returns a number between 0-1
- For any given run of your program the same argument always returns the same result.
	- noise(6);
		- Returns a number between 0-1
	- Another call noise(6);
		- Returns the same number

## Remember random()

- random(1) returns a number between 0 and 1
- Calling random(1) again returns a different number between 0-1
- random(6) returns a number between 0-6

## noise(x) always returns the same number

let v; function setup() {  $let start = 100$ ;  $v = noise(stat)//$  v is between 0 and 1 print(v);

 $v = noise(start)/v$  is same number as the v above print(v);

 $v = noise(start)/v$  is same number as both v above print(v);

```
}
```
#### Varying the noise() argument noise() can return similar or dissimilar numbers

```
let v1;
let v2;
let v3;
function setup() {
  let start = 10;
  v1 = noise(stat); // returns a number between 0-1v2 = noise(start + 0.001);//returns a num close to v1
                            // num is between 0-1 always
  v3 = noise(stat + 1); // returns a dissimilar num
```
// number is between 0-1 always

```
print(v1, v2, v3);
```
}

#### Create a smooth line with noise()

```
// Let's draw a smooth line
function setup() {
  createCanvas(600, 200);
 background(220);
 noFill();
  let v = 10;
  let vInc = 0.05;
  let space = 5;
  let numPoints = width / space;
 beginShape();
  for (let i = 0; i < numPoints; i++) {
    vertex(i * space, height/2 + (noise(v) * 100));
   v = v + vInc;}
  endShape();
}
```
# Modify the above code: vInc = 0.001;

• The line is not straight. But it doesn't vary much. It is very smooth.

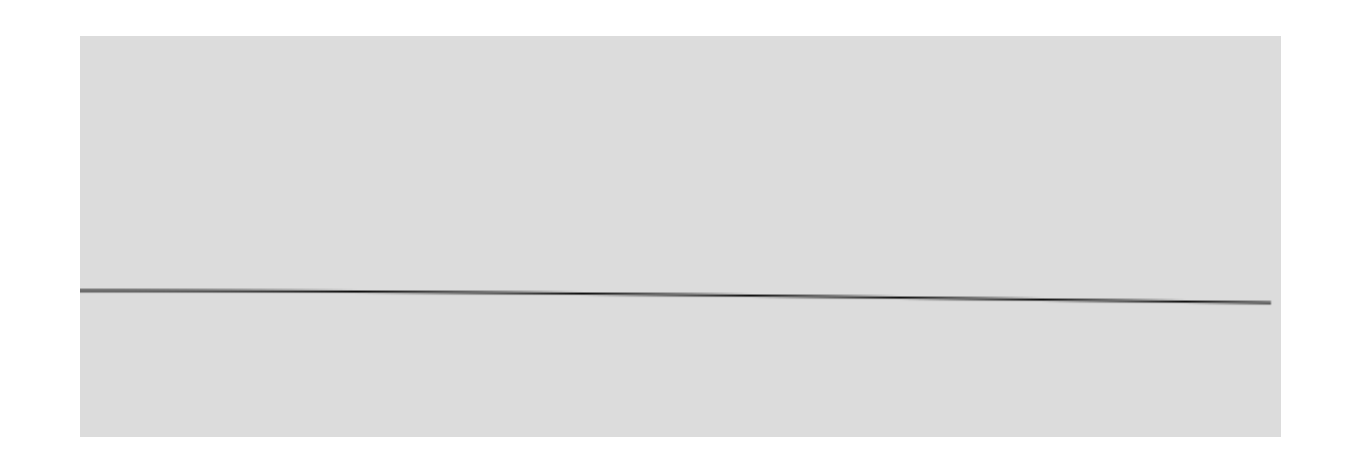

# Modify the above code:  $vInc = 1.0;$

• The line varies a lot. It is not a smooth line.

## Moving a ball along a noisey line

- Demo code:
	- "BallOnNoiseyLine"

### BallOnNoiseyLine (1 of 2)

let dx;

```
let count = 1;
```
let v;

```
let vInc = 0.01;
```
let ballX;

let ballY;

```
function setup() {
  createCanvas(500, 500);
 noFill();
```
}

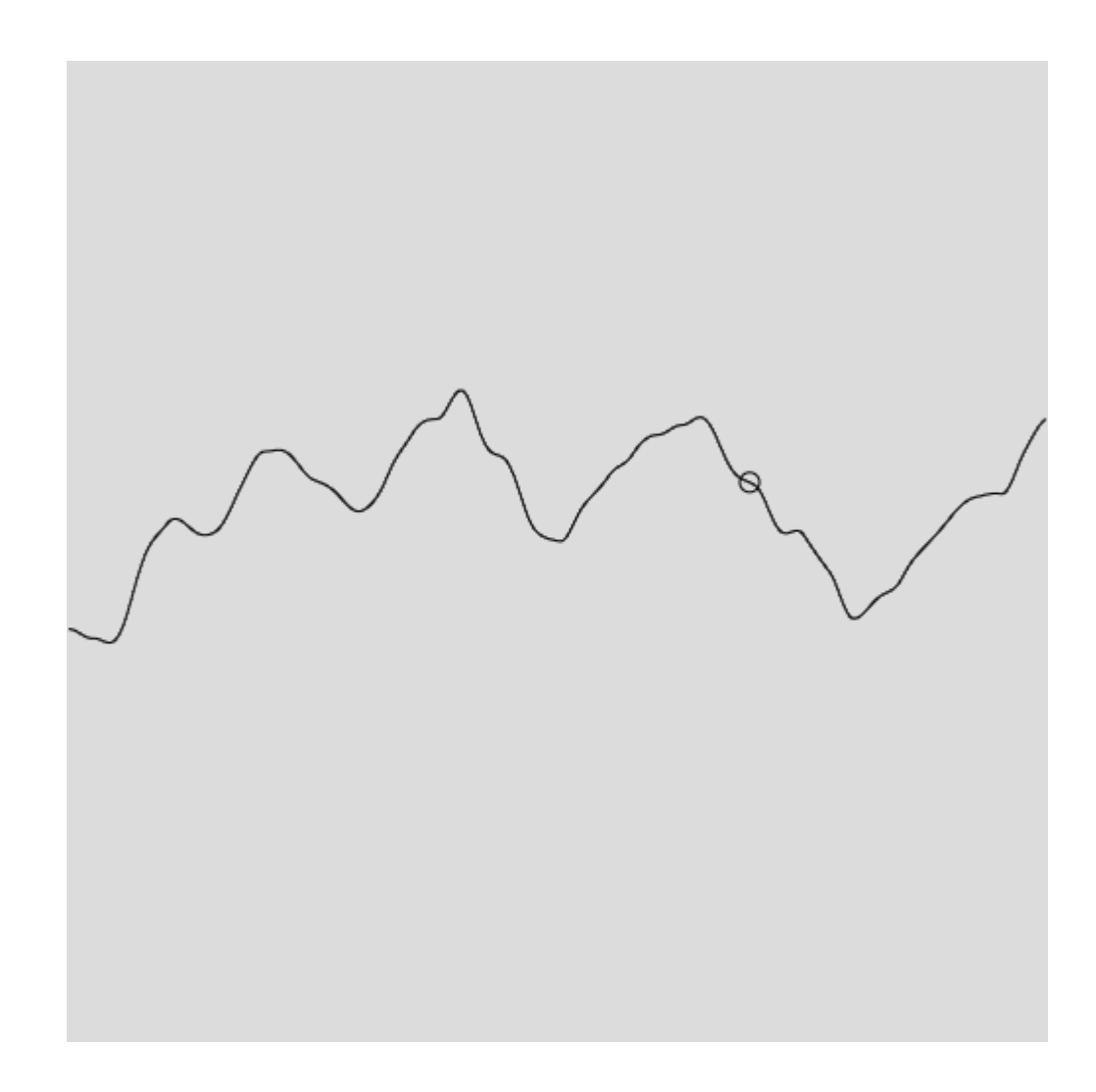

### BallOnNoiseyLine (2 of 2)

```
function draw() {
 background(220);
 v = 1 :
 beginShape();
  for (let i = 1; i < width; i++) {
    let x = i;
    let y = map(noise(v), 0, 1, 100, 400);vertex(x, y);
    v = v + vInc;if (i === count) {
     ballX = x;ballY = y;}
  }
  endShape();
  ellipse(ballX, ballY, 10, 10);
  count = \text{(count + 1)} % width;
}
```
## Demo Code

- Demo code:
	- "Noise1DDirectManip"

## Direct Manipulation

- Use mouseDragged() function
- Calculate movement of the mouse (left-right or right-left)
- Use mouse movement as Direct Manipulation

### noise1DDirectManip (1 of 2)

let dx;

```
function setup() {
 createCanvas(600, 200);
 dx = 0;}
```
### noise1DDirectManip (2 of 2)

```
function draw() {
 background(220);
  strokeWeight(2);
  stroke(255, 0, 0);
  noFill();
```
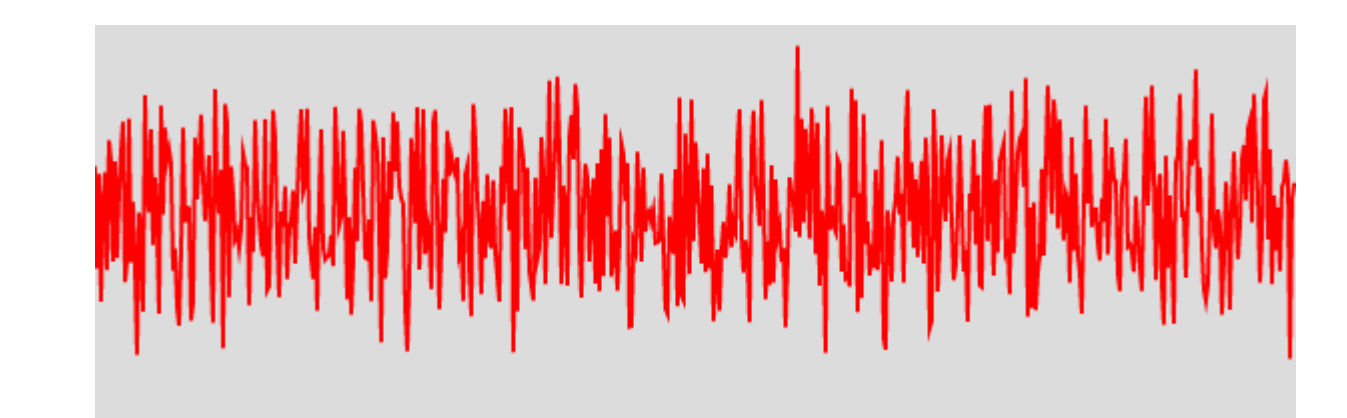

```
beginShape();
for (let x = 0; x < 600; x++) {
  let v = noise(x - dx);
  let y= map(v, 0, 1, 0, height);
  vertex(x, y);
}
endShape();
```

```
function mouseDragged() {
  dx += mouseX - pmouseX;
}
```
}

## 2D Noise

- Go through demo code:
	- "Noise2DDirectManip"

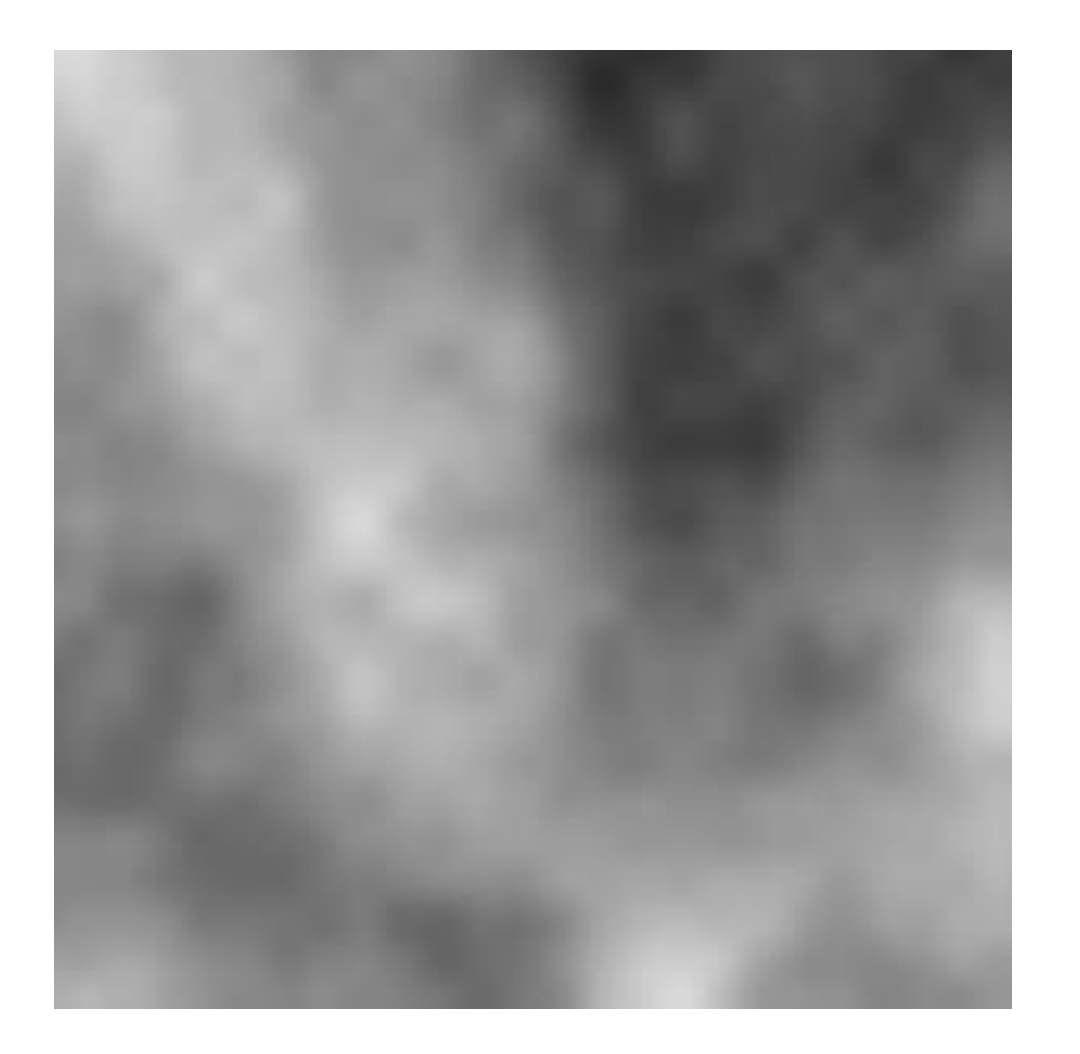

### "Noise2DDirectManip" (1 of 2)

let tx;

let ty;

// Scaling factor for the noise() function. Try // changing this number!  $let$  sc =  $100.0;$ 

```
function setup(){
  createCanvas(300, 300);
}
```
### "Noise2DDirectManip" (2 of 2)

```
function draw(){
 background(220);
  for ( let y = 0; y < width; ++y ) {
    for ( let x = 0; x < height; ++x ) {
      let v = noise( (x-tx) / sc, (y-ty) / sc );
      set( x, y, color( v * 256.0 ) );
    }
  }
}
function mouseDragged(){
  tx += mouseX - pmouseX;
  ty += mouseY - pmouseY;
}
```
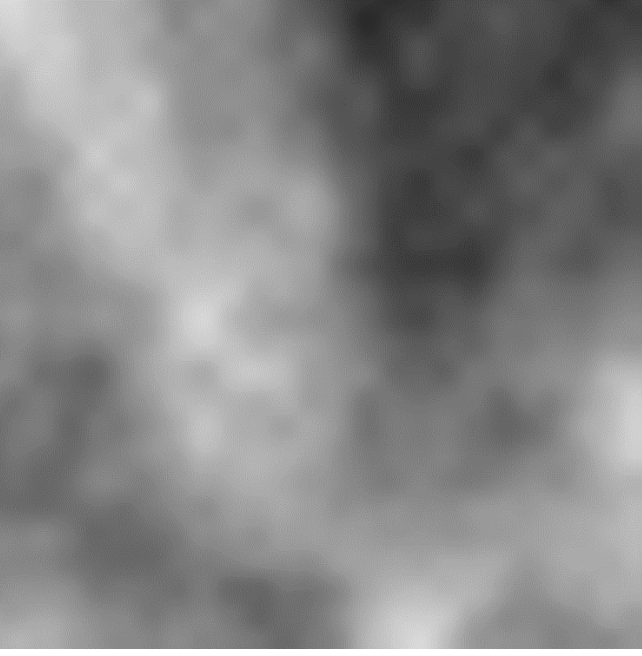

#### **Goals**

- Be able to write short sketches that use the noise() function.
- Understand how noise() works in 1D and 2D, especially 1D.
- Understand the difference between random() and noise().

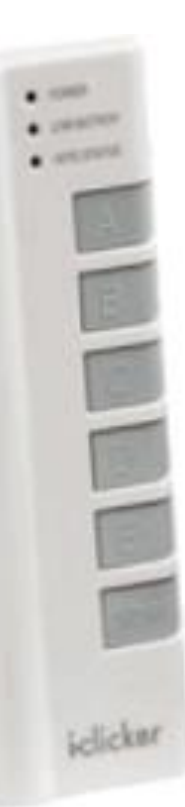

#### Which of these expressions is NOT guaranteed to return a number between 0 and 1?

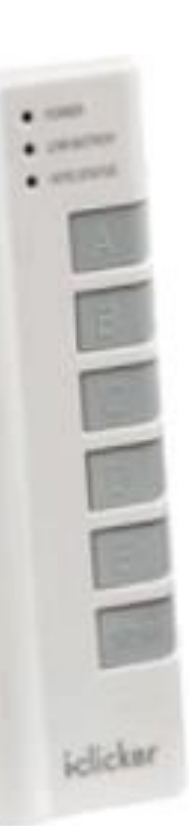

#### Assume we have the following two lines of code: let  $a = noise(99.0)$ ;  $let b = noise(99.01);$

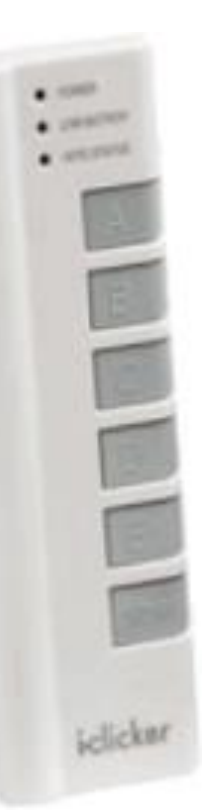

#### Assume we have the following line of code: let  $a = noise(99.0)$ ;

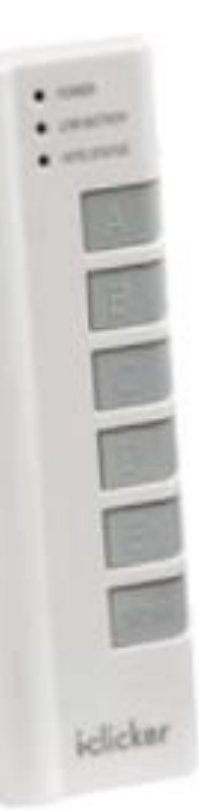

#### The following 3 clicker questions are about this code:

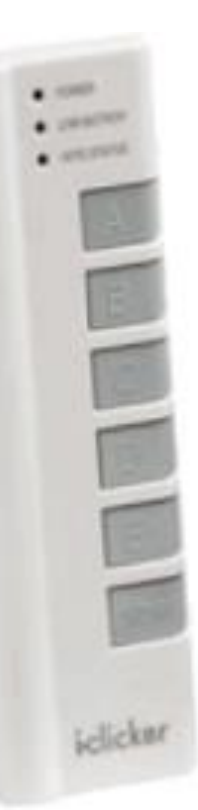

#### The following 3 clicker questions are about this code:

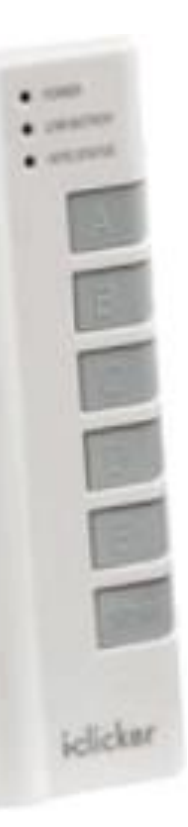

The following 3 clicker questions are about this code:

createCanvas(400, 100); let  $v = noise(10)$ ; let  $x1 = 100 + (v * 100)$ ;  $let x2 = x1 + 100;$ line(x1, 50, x2, 50);

What might the value of "x2" be? (A) **A number exactly 100 larger than x1** (B) **A number between 100-200** (C) **A number between 200-300**

Remember this ex from CS105 "Similar" code is needed in Lab08 Let's Review the code (next slide)

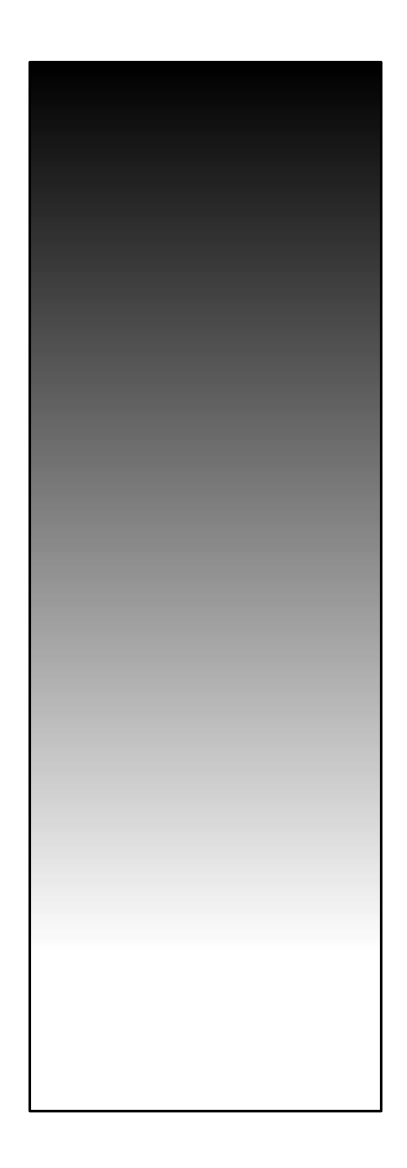

### Draw Gradient: From CS105 Lecture Slides

let shade =  $0$ ;

}

```
function setup() {
 createCanvas(100, 255);
 background(220);
```

```
for (let y = 0; y \le height; y++) {
  stroke(shade);
  line(0, y, width, y);
  shade += 1;}
```